Installing Adobe Photoshop is relatively simple and can be done in a few simple steps. First, you need to download and install the software on your computer. After the installation is complete, you need to locate the.exe file and run it. You should now have the full version of Adobe Photoshop and can start using it. To crack the software, you'll need to download a crack for the version of Photoshop you're using. Once the crack is downloaded, you'll need to locate the.exe file and copy it to your computer. Then, you'll need to locate a crack for Photoshop and copy it to the Adobe Photoshop folder. Finally, you'll need to run Adobe Photoshop and enter the serial number that was generated using the crack. Once the crack is applied, you should have a fully functional version of Photoshop. You should check the version number to ensure that you cracked it effectively.

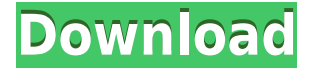

The panel also offers settings for the sharing app that Adobe sent along, including the ability to view comments in Markdown, only invite people to view, download the docx, download the pdf, or get the docx and pdf. Adobe also added a new icon (underlined in this screenshot) to the comments panel that lets you set the sharing app to another app—for example, Photoshop—if you'd like to work in a different app for comment creation. **ABOVE:** Sample comments appear as links on the review page. **BELOW:** After editing someone else's comments, the review page displays other pending comments, easier to navigate. **LIVE DEMO:** Which WordPress theme is best? Using the Adobe Photoshop AI tool, the app can identify objects and help you edit your photos to add lines, textures, and more. You can see this in action in the 'Studio' mode. Technology maverick and creative Adobe has announced its decision to make its Photoshop image conversion and editing software compatible with Windows. The new Photoshop CC (Creative Cloud) software is identical to the latest free, consumer version, but adds new customization features and other advanced improvements, including selective retouching of images and easier scalability for large files. Users who use the older Photoshop Elements version will also now have access to all of these features. Note that you can use the Mac OS X version of Photoshop Elements to open and save Photoshop files, but it does not work with Photoshop files exported from other applications. You can import JPEG and PSD files, though. Photocrop is included for cropping (resizing) images and adding frame lines if you add a crop marks to your image (guide lines or a crop frame). The only missing feature is resizing, but it's easy enough to work with Adobe Camera Raw. (?)

## **Adobe Photoshop 2021 Download free Full Version Incl Product Key PC/Windows 2022**

Brush tools are great for adding highlights or mid-tones to an image, but the Gradient Fill tool lets you quickly add a wash of color. You can reduce or increase shadows, highlights, and highlights and shadows, all while adjusting the intensity of the effect. In addition, you can use this tool to change the color in an image. Adobe Photoshop isn't just a tool for image editing, it's also great for video editing and graphic design. It has a lot of useful tools for all those different functions, but we'll be focusing on some of the most essential ones for you to be successful when it comes to visual design. **How to Use Them:** One of the most intuitive things about Photoshop is that almost everything is available in the Interface. This means you have everything from the most basic of tools up through the most complex picture processing functions available and it's all the same way. Because Photoshop is so big and diverse, this tutorial is not going to be the traditional beginning to end guide type. We will be giving you a very general idea of what you can do and what tools you have on board to help with the process, then we'll dive into certain features and tools in more detail. When you first open Photoshop, you'll be given the option to create a New Document using either the Keyboard or the Menu at the top of your screen. You can create a new document from those options or from the Window menu (View Menu) by selecting New (Featured Tool). e3d0a04c9c

## **Adobe Photoshop 2021 Activator With License Code WIN & MAC 2023**

'Share for Review' means that when you share your work in a team site, that content can also be reviewed and annotated, allowing you to collaborate without having to manually copy and send external files back and forth. You can even choose to show just the elements you're working on for review, so your partner can see just the content that you want them to use, without seeing all the rest of the page. 'Share for Review' is a first in the industry – that enables you to not only share your work with a colleague, but also work in the same view, share with a team, and also review your partner's changes to the shared content. **Select and remove**. Adobe Sensei technology makes it easier for users to remove unwanted content from a photo. When users choose to use the Edit > Remove > From Photos tool, they can choose to apply it to the entire photo, or just a specific element. When applying it to an area, Sensei has a built-in level adjustment to select the correct area. When you use the Content-Aware Fill tool in Photoshop, you can fill in missing areas in the image that have similar tones to the surrounding content, or "fill" objects with content from a similar area. **Object Selection**. With the new Responsive Design mode in Photoshop, a preview layer sits on top of the final design. There are many more objects that can be selected within the preview. **Smart Sharpen:** Envato Tuts+ has a ton of tutorials on designing and retouching photos. But what happens when a photo wants to be retouched in a hurry? (For this lesson, we'll show you how to retouch a portrait, and then flip it horizontally to create a landscape.) In this sequence of steps using , we'll show you how to perform a simple lens correction with our **classic Instagram-style lens effect.** We'll also show you steps to **flip the image vertically**. In another image, we'll show you how to Fade the details from the bottom up to take your subject from a moving car to a moving boat.

tamil font for photoshop cs6 download technology preview in photoshop cs6 download download master photoshop cs5 download keygen photoshop cs5 64 bit download keygen adobe photoshop cs5 extended download photoshop adobe cs5 camera raw 9.1.1 photoshop cs6 download how to enable camera raw filter in photoshop cs6 download photoshop cc cs6 download pattern design photoshop free download

When you create a new document, Photoshop is using vector tools. You could easily rotate, move, add or subtract objects, bevel and feather your strokes, fill selected areas, and clean up paths features. You could use object snaps to align objects, keep track of objects, and help create more precise paths. This is helpful in design and even in print design when you're using spot colour. You can also get more assistance in Photoshop by using Warp and Transform tools. You should know the proper use of editing features, especially for graphic and photo editing. It is very important to know the basics of manipulating layers (layers, layer masks, and selections), the knowledge of how to use the layers panel, and a general understanding of using pixel depth and working with channel types and blending modes. This tool act as an important predesigned device during the editing process. Photoshop is the almost, well-loved, a powerful image editing tool. It is the most-used and widely used image editing software. There are hundreds of thousands of designers or graphic artists who use it, around the globe. A tool that is easily available on macOS, Windows, and as a stand-alone application that can be downloaded for free. The latest version Pixelmate is also available as a Mac App. When the use of the software is to swathe pictures, fonts and most regularly part feature, then Photoshop Contourer continues to be an outstanding all-in-one design package. You may right away

be let down by the round aplenty capabilities it web page appears to have, but you'll even now get an introduction to creating special effects pronghorn fence design, working on your own photographs and data files, changing files and items and achieving a plumb look to your photos. End users considering this product should be aware that this choice assumes they've no small idea of the items and methods they need to use, and the full-featured options may cause the software to be burdensome.

With touch technology on every device, editing images on the web is a breeze thanks to the browser support Adobe has provided with Elements 2023. You can open and edit images in any file format as long as it is supported by Elements 2023. Adobe has baked in support for many of the web's most used browsers that are supported by the Adobe Creative Cloud, such as Chrome, Safari, Firefox, and Opera. Using positive space handling, you can use more of your monitor space to view your images, and you can resize your images without quality loss with the Scaling feature. You can also organize and access your images online on a mobile device and you can create a Lightroom catalog collection using your camera roll. In delivering the new native applications to Windows 10, you will be getting the following added native capabilities:

- Access to many new GPU instructions
- A much-improved DXGI rendering pipeline
- Native camera and video APIs
- Unlocked access to Windows 10 HMI APIs, ensuring you can use Windows applications like Windows 10 Paint, Skype, File Explorer, or others.
- A simpler and cleaner user interface

With this upcoming change, Photoshop will be going through a transition, and while we know that there might be some rough spots along the way, you can expect things to settle down, pick up a bit, and enjoy the benefits of the transition (provided you're on Windows 10, mind you). We'll plan to make some patches to assist in the transition, but if you come across a place where Photoshop is particularly broken, we will launch a bundle of updated Photoshop versions with the necessary postimage-processing hooks to make it possible to perform this patching of assets for you, should you so choose. We will not be updating the name change and image format change to "Adobe Photoshop Lightroom" or "Adobe Photoshop Elements," but if you feel like you need something more formal, that's not a problem.

<https://soundcloud.com/chanmaturo1985/download-free-farm-frenzy-3-full-version> <https://soundcloud.com/masepeferarig/lpe-connect-fixzip> <https://soundcloud.com/viabertili1978/auto-hack-tien-van-trong-vo-lam-mien-phiepub> <https://soundcloud.com/bakiuswaftad/radmin-server-35-crack-keygen-serial-patch> <https://soundcloud.com/amallaboskon/keygen-serial-tap-touche-55> <https://soundcloud.com/soltunaiseag/the-legend-of-bhagat-singh-hindi-dubbed-torrent> <https://soundcloud.com/nontmompnenly1974/iclone-character-creator-pack> <https://soundcloud.com/aposterla1970/gadar-ek-prem-katha-2001-hindi-movie-download> <https://soundcloud.com/anwerrico1978/ample-sound-agf-torrent-download> <https://soundcloud.com/pretzishmam6/crystal-reports-14-crack> <https://soundcloud.com/serayajamlust/b-ajar-productions-in5-serial-number-key> <https://soundcloud.com/realxipascia1983/ardfry-psd-codec-v1610-crackl> <https://soundcloud.com/squadsoftdesilk1987/anno-2070-deep-ocean-activation-key-generator> <https://soundcloud.com/jetvidamaara/rs-sedha-applied-electronics-pdf-free-775>

This fully updated guide will show you everything you need to get to the next level in your graphic design work flow. This book will teach you Photoshop's powerful features, make you familiar with the software's key interface elements, and share graphic design approaches and techniques — all in a way that's easy to understand. Behind the scenes in Photoshop, files are kept in layers. These layers are grouped into either a layer stack or a blend. The layer stack is a container for a set number of layers. The blend is a grouped collection of layers. If you're looking for fast and straightforward vector art tools, Adobe Illustrator CC keeps pace with the industry's highest standards. All of the flexibility and power of Photoshop are at your fingertips. In fact, for a long time after Photoshop's inception, Photoshop was seen as a "sister" product to Illustrator rather than something entirely distinct -- a role it continues to play. Adobe Photoshop CC is the industry's most fully featured, creative toolset. For creative professionals and experienced users, this signature application offers the deepest set of features and tools to create any type of artwork. Both graphic designers and photographers will all find something in Photoshop that will make their work more efficient. Pair it with other Adobe Creative Cloud tools such as Illustrator and Dreamweaver and you have the greatest collection of tools in the industry. Adobe Photoshop is serious photo editing software, but it's much more than that. It's the ultimate desktop lifeline for your design creativity. It's a photo editor, a layout tool, a video editor, a vector drawing tool, and a music editor. And in ways that you simply won't find elsewhere, Photoshop can make both 2D and 3D creation easier than ever.

**Toolbox –** An integral part of the process of editing and enhancing images, the Adobe Photoshop Toolbox is a collection of 144 useful tools in one convenient place. Create and edit photo effects/brushes, create greater artistic freedom, and enhance image editing. *Left:* Best Photoshop Elements Features — After getting started with digital photography, consider upgrading to Photoshop Elements so you can take full advantage of your photographs' inherent skill and artistic potential and to take your workflow to the next level. With Photoshop Elements, you have access to not only a desktop program but also a Web... *Right:* How to Tighten Down Tighten Up Your Skin With Photoshop — Of all the tools in Photoshop, the retouching brush is one of the most powerful. With it, you can retouch almost any image, from portraits to people or animals, with confidence. *Top:* How to Make the Most of Your Photos — Smartphones provide an affordable, affordable window into a world of incredible photography. They revolutionized the way we take pictures to a very real extent. They changed the landscape of the digital picture. But they're only practical for the very casual tourist. It's only possible to take good pictures hands-on, with loads of knowledge... *Bottom:* 16 of the Best Apps for iOS and Android — All photography requires a solid toolbox, and iOS and Android smartphones are a great place to start. Both systems feature devices with powerful optics, a healthy track record for the entire range of photography needs, and a connection to the cloud.